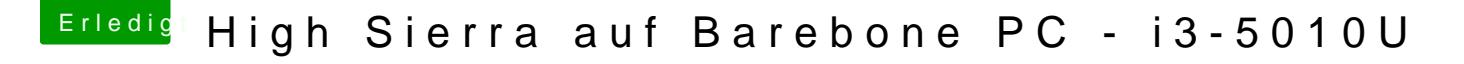

Beitrag von iPhoneTruth vom 1. Juli 2018, 17:01

Im Anhang auch mal eine gepatchte DSDT. Lege diese mal nach EFI/EFI/CLOVER/ACPI/patched und probiere, damit zu s